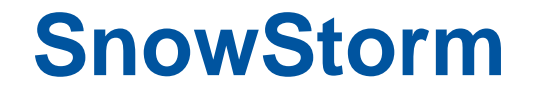

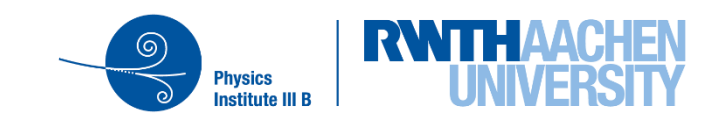

## **Reminder: What is SnowStorm?**

- Continuous variation of nuisance parameters
	- − Instead of generating multiple simulation sets for some specific choices/combinations of nuisance parameters, generate a single SnwoStorm event ensemble
	- − In the ensemble, a different combination of the nuisance parameters is chosen based on their allowed phase space
	- − More detailed method overview:
		- SnowStorm [paper](https://iopscience.iop.org/article/10.1088/1475-7516/2019/10/048)
		- Ben's talk at the Spring Collaboration Meeting 2020 [\(slides\)](https://events.icecube.wisc.edu/event/118/contributions/6671/attachments/5462/6243/SnowStormTalkCM.pdf)
- Multiple nuisance parameters/detector systematics can be included within a single SnowStorm set at the same time
- Just a single snowstorm simulation set is needed in the later analysis

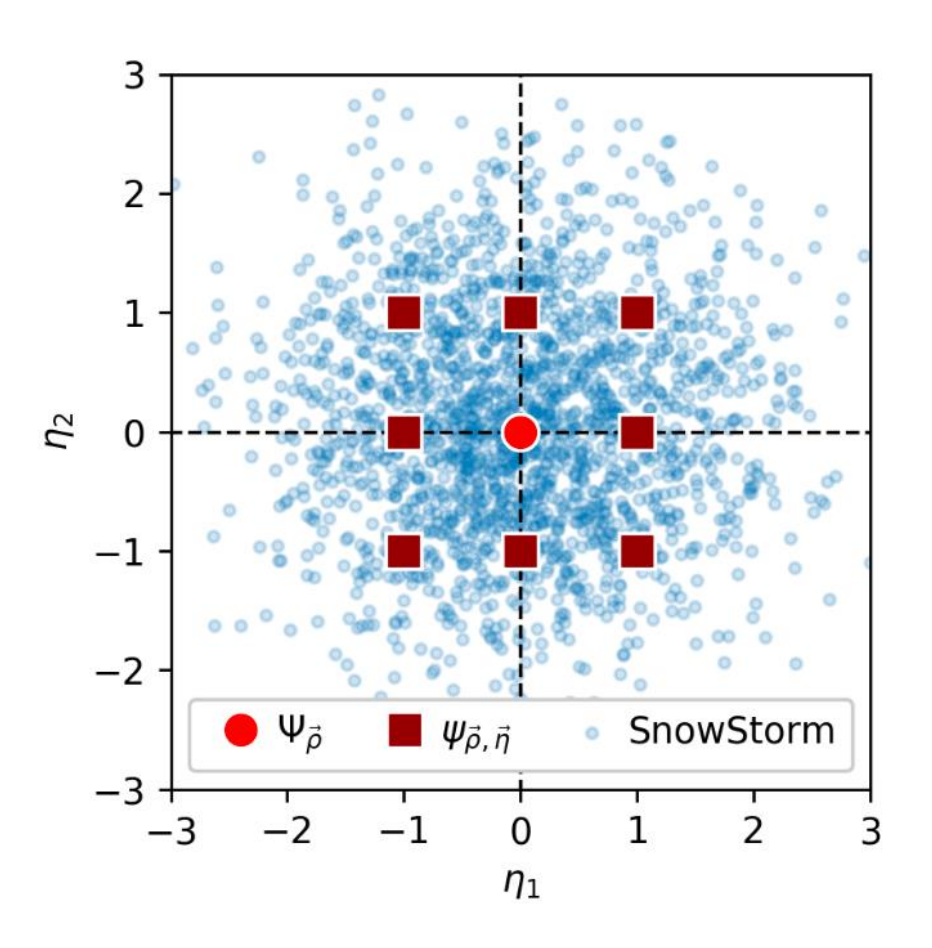

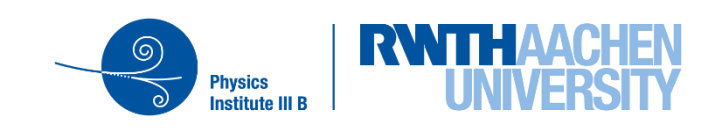

## **SnowStorm – Available Parametrizations**

- Currently there are 6 (7) "snowstormable" systematics implemented
- Parametrizations are gathered in a "SnowStorm" perturber" which applies them during photon propagation
- Nuisance parameters  $\rightarrow$  detector/medium properties

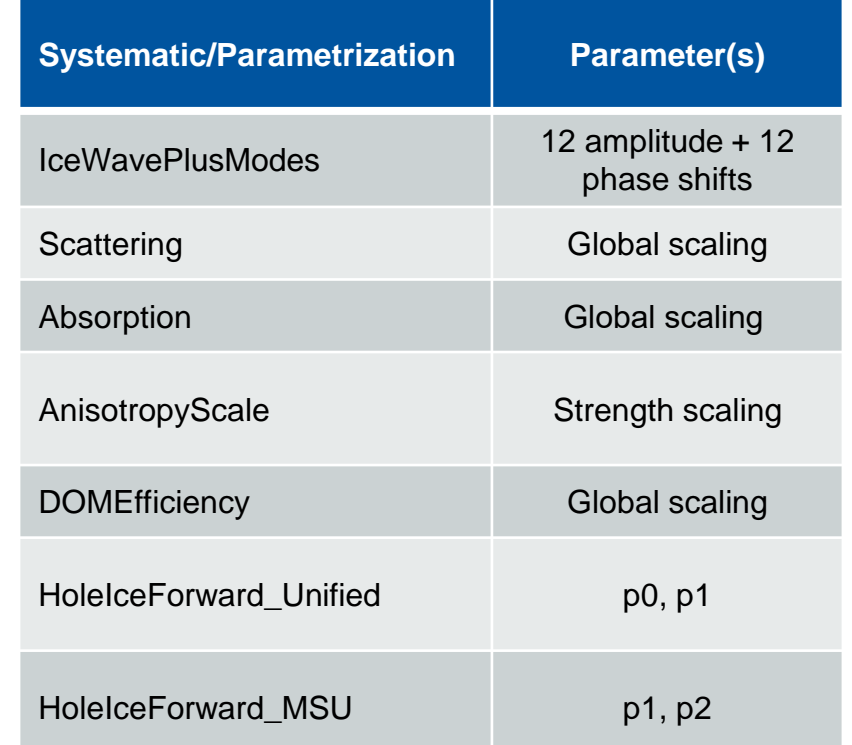

Table: Overview of all available systematic perturbations for SnowStorm

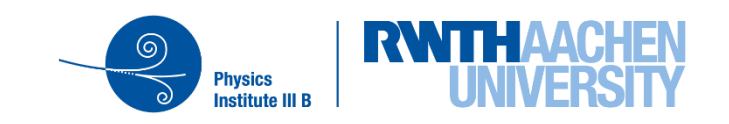

# **SnowStorm Simulation Chain**

- The "SnowStorm magic" happens during photon propagation:
	- − Application of the SnowStorm perturber for varying the detector + ice model parameters according to pre-defined parametrizations
	- − Currently only supports CLSim
- Software locations:
	- − [snowstorm](https://github.com/icecube/icetray/tree/main/snowstorm) software project in icetray/main
		- **Parametrizations + perturber**
	- − [SnowSuite](https://github.com/icecube/icetray/tree/main/simprod-scripts/resources/scripts/SnowSuite) script collection in simprod-scripts
		- **.** Includes the script for running the actual photon propagation step
	- − SnowStorm [software documentation](https://docs.icecube.aq/icetray/main/projects/snowstorm/index.html)

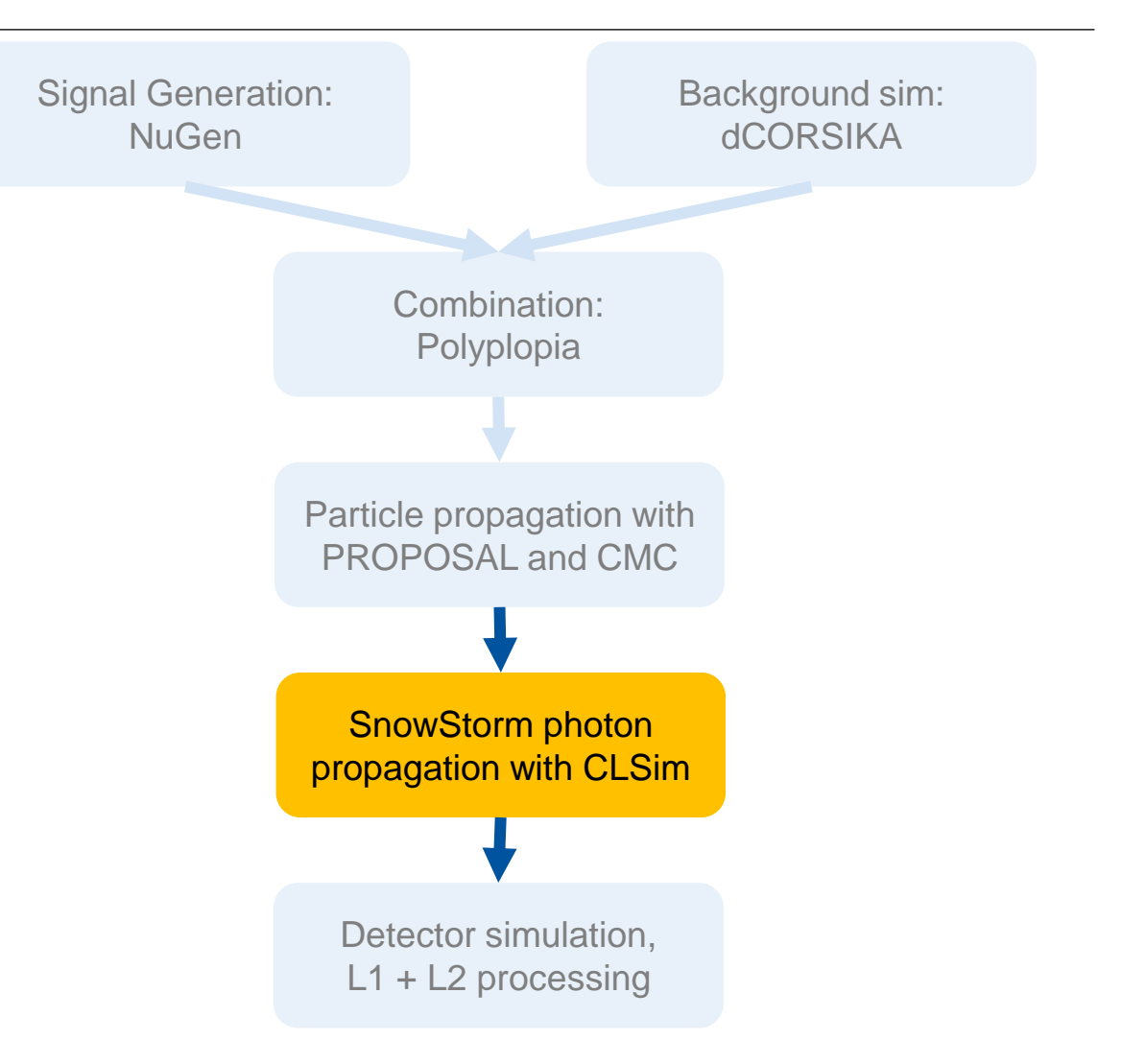

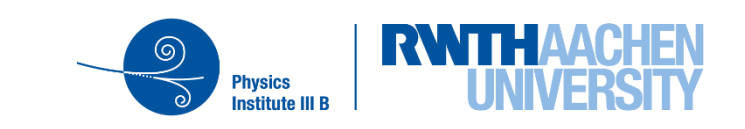

## **"Standard" Photon Propagation – How It Works**

- Initializing the photon propagator with the detector + icemodel parameters to use
- Initialize photon propagation kernel (GPU)
- Start the photon propagation
- Continue until all events/frames are processed

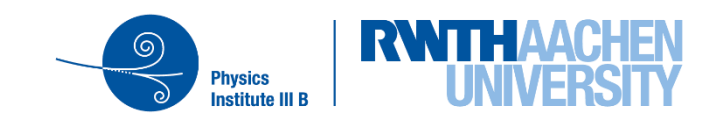

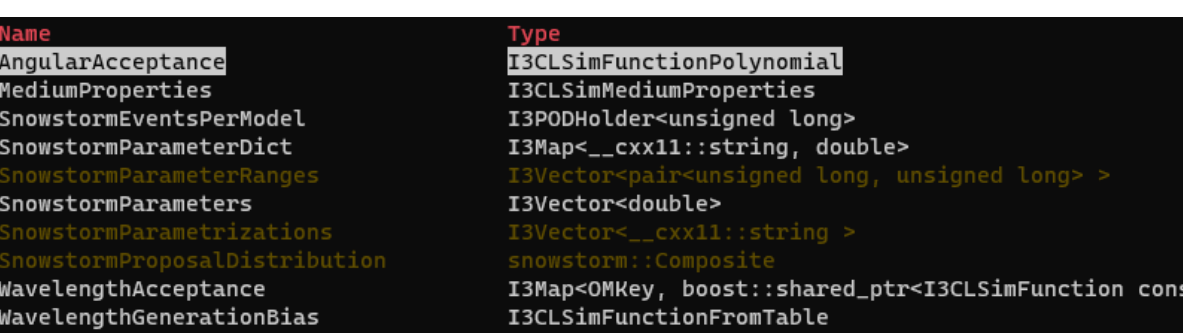

- 1. Initializing the photon propagator (CLSim) with the baseline detector and ice-model parameters
- 2. Initialize the perturber with the parametrizations to be applied
- 3. Apply the perturber and update the detector + medium properties
	- Store the updated parameters in an M-frame

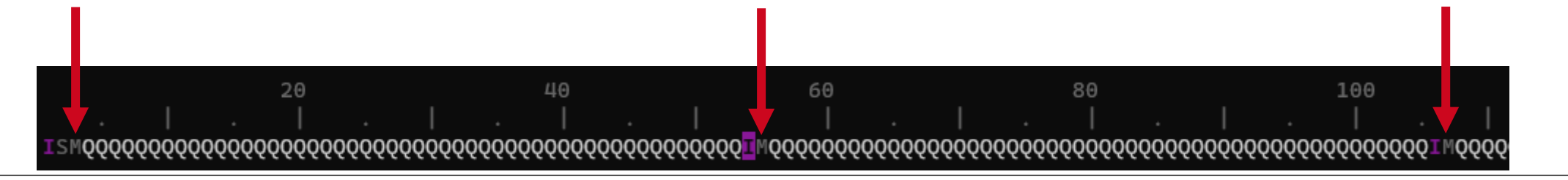

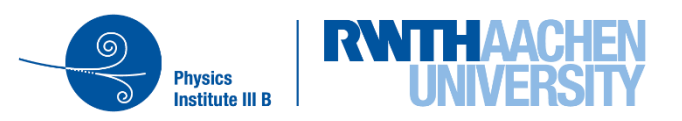

## **SnowStorm Photon Propagation – How It Works**

- Initializing the photon propagator with the ice-model and parameter to use
- Initialize photon propagation kernel
- Start the photon propagation

7

• Continue until all events/frames are processed

- 1. Initializing the photon propagator (CLSim) with the baseline detector and ice-model parameters
- 2. Initialize the perturber with the parametrizations to be applied
- 3. Apply the perturber and update the detector + medium properties
	- − Store the updated parameters in an M-frame
- 4. Setup (update) the photon propagation kernel using the updated/perturbed parameters
- 5. Process a pre-defined number of frames
- 6. Repeat steps  $3 5$  until all frames are processed

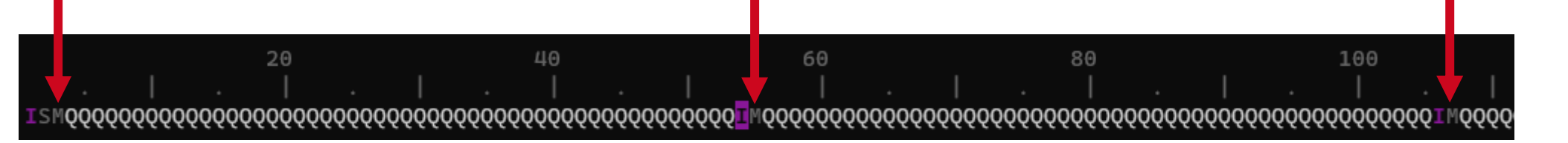

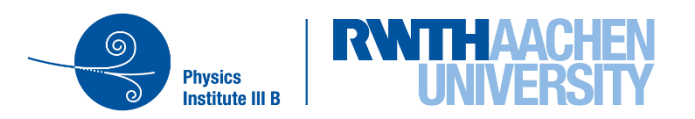

## **SnowStorm – Perturber**

- The perturber is a wrapper to apply multiple parametrizations one after another
- Gathers all configured parametrizations with their individual sampling distributions/boundaries
- If called:
	- − Draw a new sample/value (or multiple) for each parametrization
	- − Apply the parametrization using the sampled value(s) to update the detector/medium properties in the M frame
- Bookkeeping of sampled/used values (also in the M frame)
- ➢Not limited to CLSim

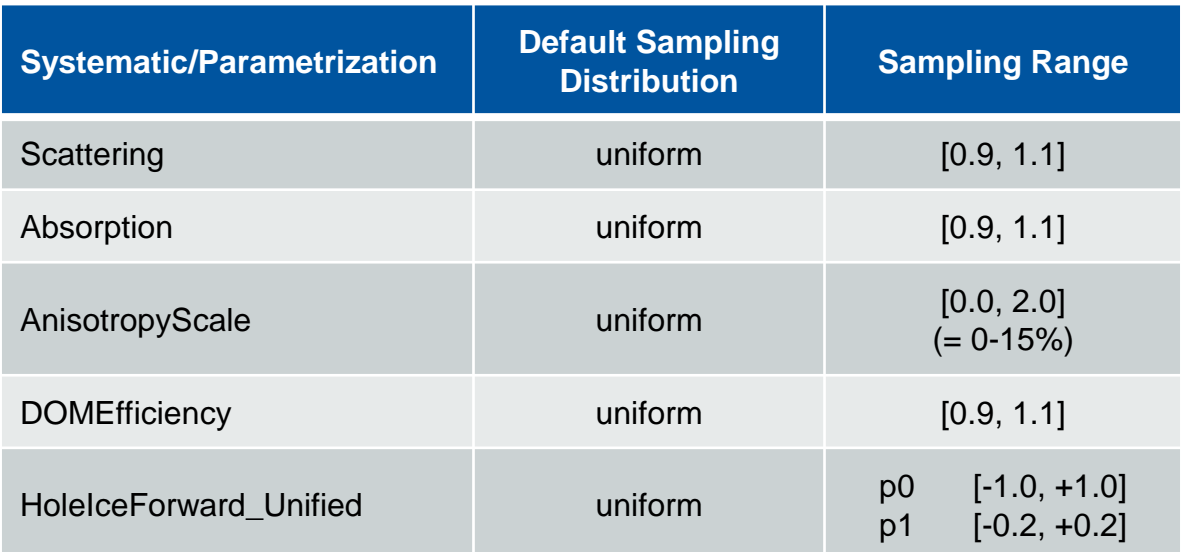

Parametrizations + sampling ranges used for the first snowstorm production sets

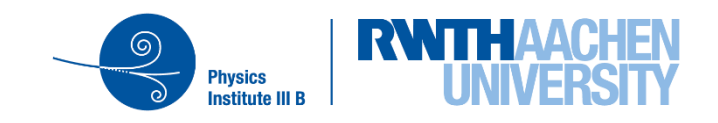

## **SnowStorm – Parametrization(s)**

- Parametrize the effect of e.g., a global absorption scaling
- Do the actual perturbation/transformation of the detector/medium properties
- Use an API to access + modify the internal photon propagator functions used for modelling the detector/medium properties
	- − I3CLSimFunction(s)
- ➢Snowstorm parametrizations currently only implemented for CLSim
	- $\triangleright$  Should be extendable to PPC if it provides a similar interface

## Example of the global absorption scaling:

```
# get MediumProperties
median = frame['MedianProperties']new medium = copy.deepcopy(medium)
```

```
# loop over all layers
for i in range(0, medium.GetLayersNum()):
    # scale the absorption length
   new medium.SetAbsorptionLength(i, medium.GetAbsorptionLength(i)*(1.0/x[0]))
```

```
# update MediumProperties by deleting and re-inserting them into the frame
del(frame['MediumProperties'])
frame['MediumProperties'] = new_medium
```
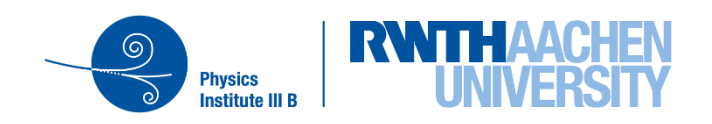

## **SnowStorm – Parametrizations Overview**

- IceWavePlusModes: icewave ice-model using Fourier decomposition to vary the per-layer scattering and absorption lengths ([paper\)](https://iopscience.iop.org/article/10.1088/1475-7516/2019/10/048)
	- − Located in [ice-models/python/icewave](https://github.com/icecube/icetray/tree/main/ice-models/python/icewave)
- Ice [absorption](https://github.com/icecube/icetray/blob/main/snowstorm/python/parametrizations/Absorption.py)[/scattering:](https://github.com/icecube/icetray/blob/main/snowstorm/python/parametrizations/Scattering.py)
	- − Global scaling of the per-layer absorption/scattering coefficients (lengths scaled by 1/x)
- [Anisotropy scale:](https://github.com/icecube/icetray/blob/main/snowstorm/python/parametrizations/AnisotropyScale.py)
	- − Scaling of anisotropy coefficients k1 and k2 (fixed anisotropy axis)

#### • [DOM efficiency:](https://github.com/icecube/icetray/blob/main/snowstorm/python/parametrizations/DOMEfficiency.py)

- − Direct scaling of the DOMs wavelength acceptance
- − Multiple options here, tried to choose the "most solid one"
- HoleIce [\(MSU](https://github.com/icecube/icetray/blob/main/snowstorm/python/parametrizations/HoleIceForward_MSU.py) + [Unified](https://github.com/icecube/icetray/blob/main/snowstorm/python/parametrizations/HoleIceForward_Unified.py) model):
	- − Change of the DOMs angular acceptance function (but keeping the normalization constant)

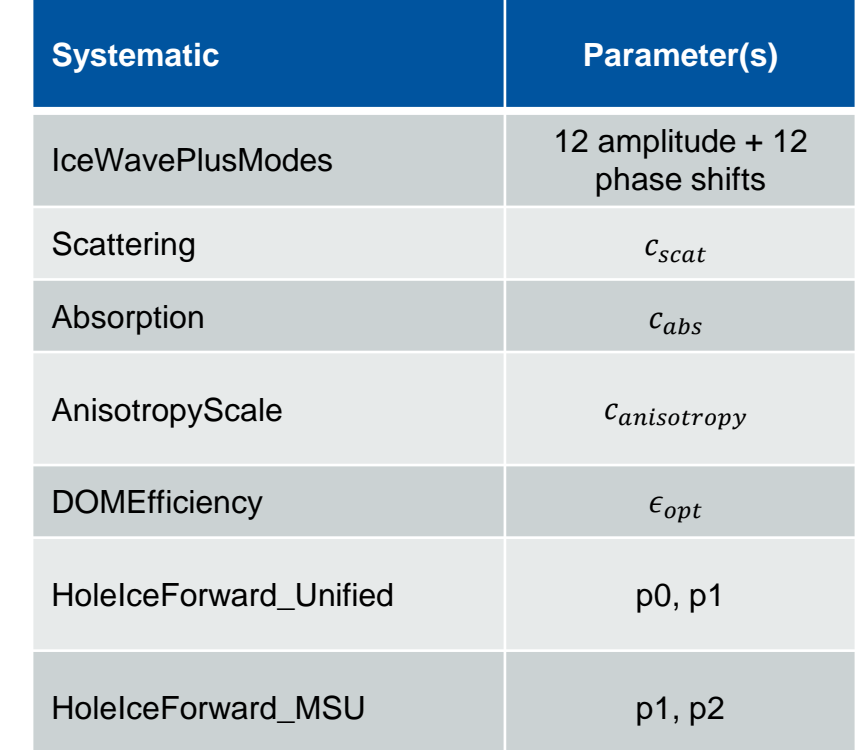

#### Table: Overview of all available systematic perturbations for **SnowStorm**

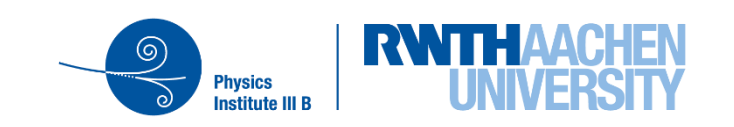

# **SnowStorm "Requirements"**

- Internal functions for modelling the ice + detector properties need to be accessible via an API
	- − modifiable for perturbations
- Serializable detector + medium properties
	- − Book-keeping
- Re–initializable photon propagation kernel
	- − This is done after each bunch of frames is processed with a specific ice-model/detector perturbation: reduce re-initialization overhead as much as possible
- Ideally there should be only one (or one preferred) way for a parametrization to modify the medium/detector properties
	- − Chosen such that it will not conflict with other variations

 $\triangleright$  The perturber just applies the parametrizations and writes updated detector/medium properties to the M frame

Big thanks to Jakob van Santen

and Claudio for their help!

 $\triangleright$  The actual re-initialization is done within the executable script which "just" access these information

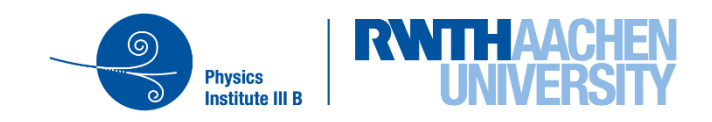

## **Summary & Outlook**

- Internal functions for modelling the ice + detector properties need to be accessible via an API
	- − modifiable for perturbations
- Serializable detector + medium properties
	- − Book-keeping
- Re–initializable photon propagation kernel
	- − This is done after each bunch of frames is processed with a specific ice-model/detector perturbation: reduce re-initialization overhead as much as possible
- Ideally there should be only one (or one preferred) way for a parametrization to modify the medium/detector properties
	- − Chosen such that it will not conflict with other variations
- ➢SnowStorm MC production using CLSim available in icetray since combo.V01-00-00
- ➢So far only tested/run with Spice3.2.1 as baseline ice-model
	- $\triangleright$  Existing parametrizations should also work with new ice-models
- ➢CLSim Interface for varying the birefringence strength of SpiceBFRv1/2 exist (Alexander H.)  $\triangleright$  No parametrization yet
- ➢Perturber + Parametrizations should be extendable to PPC if a similar API for accessing the medium properties and updating/reinitializing the propagation kernel exists

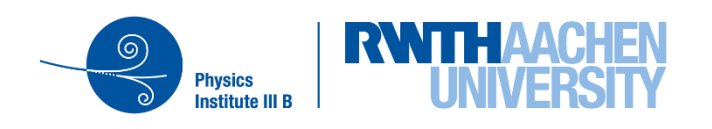

# **Appendix**

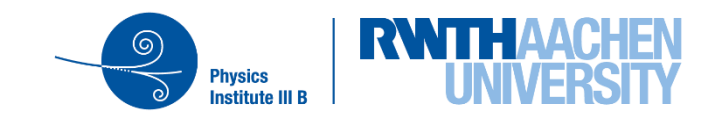

## **SnowStorm Aplication – Gradient Method**

- Use the Snowstorm MC set to extract the gradient in analysis space (chapter 2 in the [paper](https://arxiv.org/abs/1909.01530))
- Assumptions:
	- 1. "effects of systematic uncertainties on analysis variables are sufficiently small that they can be treated perturbatively"
	- 2. "statistical uncertainty on Monte Carlo event counts is very small compared to that on the data"
- "If the effects of the nuisance  $\vec{\eta}$  parameters are perturbative, this implies that the distribution function at any  $\vec{\eta}$  can be written as a Taylor expansion around the central distribution:"

$$
\psi_{\vec{\rho},\vec{\eta}} = \Psi_{\vec{\rho}} + \vec{\eta}.\vec{\nabla}_{\eta} \left[ \psi_{\vec{\rho},\vec{\eta}} \right]_{\vec{\eta} = \vec{0}} + \mathcal{O}(\eta^2),
$$

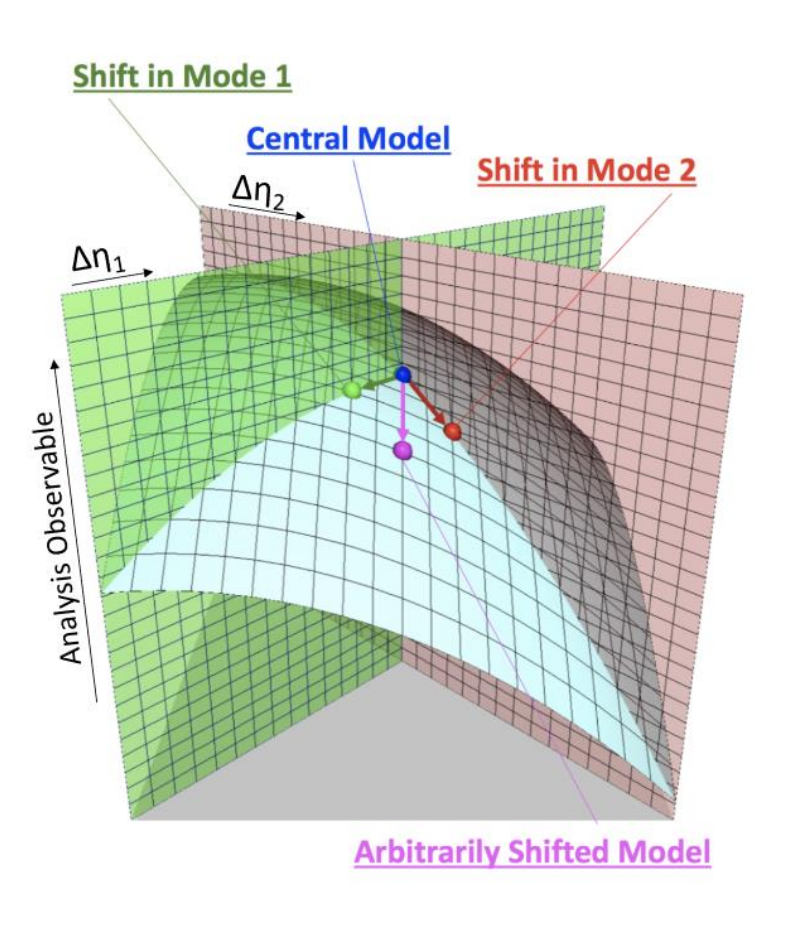

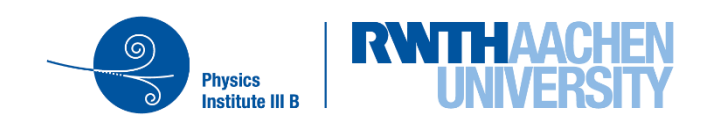

## **SnowStorm Aplication – Gradient Method**

If "the prediction of the SnowStorm ensemble and the central model are identical  $O(\eta^2)$  effects" (and "comparison show[s] they are equivalent within the available statistical uncertainty"), this expression reduces to

$$
\psi_{\vec{\rho},\vec{\eta}} = \Psi_{\vec{\rho}} + \vec{\eta}.\vec{G}_{\vec{\rho}}, \qquad \vec{G}_{\vec{\rho}} \equiv \vec{\nabla}_{\eta} \left[ \psi_{\vec{\rho},\vec{\eta}} \right]_{\vec{\eta} = \vec{0}}.
$$

- The "magic" part is to extract the gradient from the SnowStorm Ensemble:
	- − Cutting the ensemble in half
	- − By weighting: "consider constructing a prediction where each event in the SnowStorm ensemble is weighted by a factor of  $\eta_{\it i}^{\rm \, \prime\prime}$

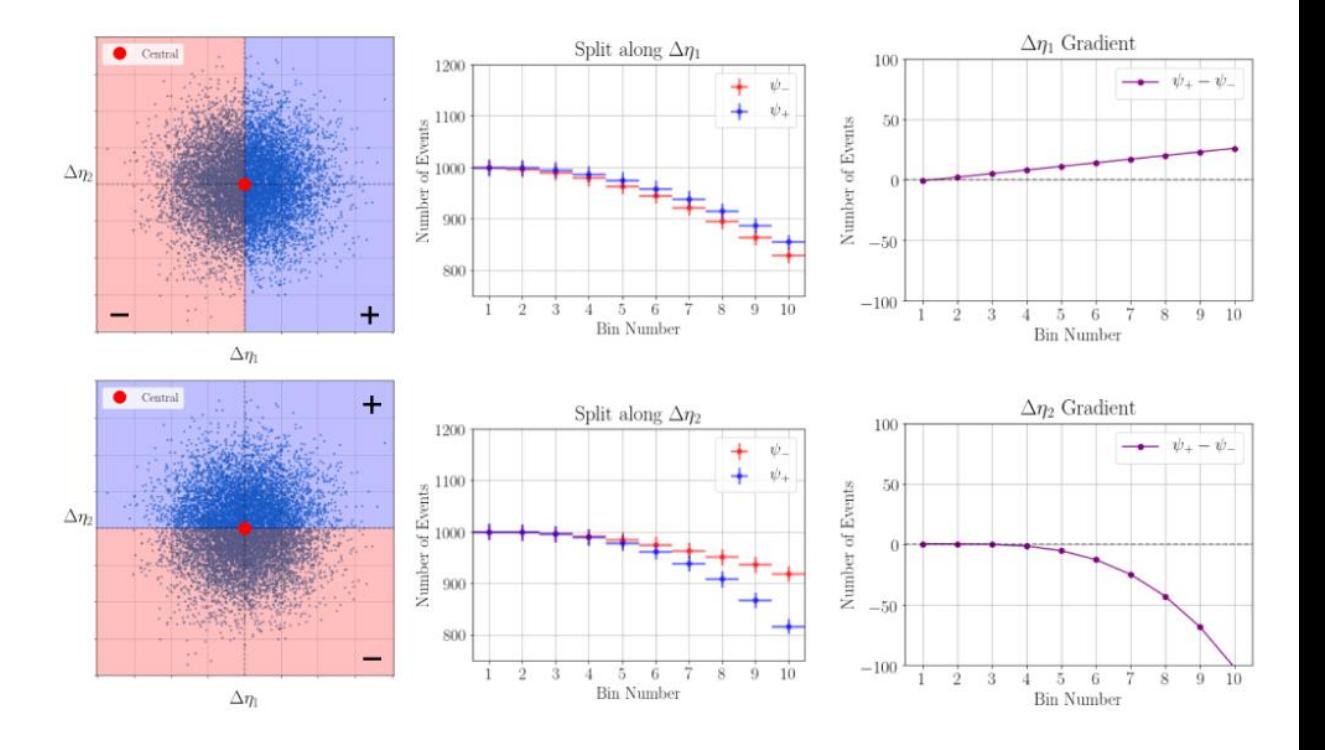

# **SnowStorm Application – Reweighting Method**

- Re-weighting of the SnowStorm parameters within the MC set to some (arbitrary) distribution on analysis level (e.g. normal dist.)
	- − Directly yields a MC prediction for a specific choice of nuisance parameters, i.e. the current hypothesis, in the fit
- Can easily be achieved by adding an additional weight to each MC event:

$$
w_i = \frac{p_{sys}(sys_i, \xi_i)}{p_{sys}^{sim}(sys_i)} \cdot \dots
$$
  
\n
$$
p_{sys} : \text{reweighting distribution}
$$
  
\n
$$
p_{sys}^{sim} : \text{sampling distribution}
$$
  
\n
$$
sys_i : \text{event's systematic value}
$$
  
\n
$$
\xi_i : \text{nuisance parameter}
$$

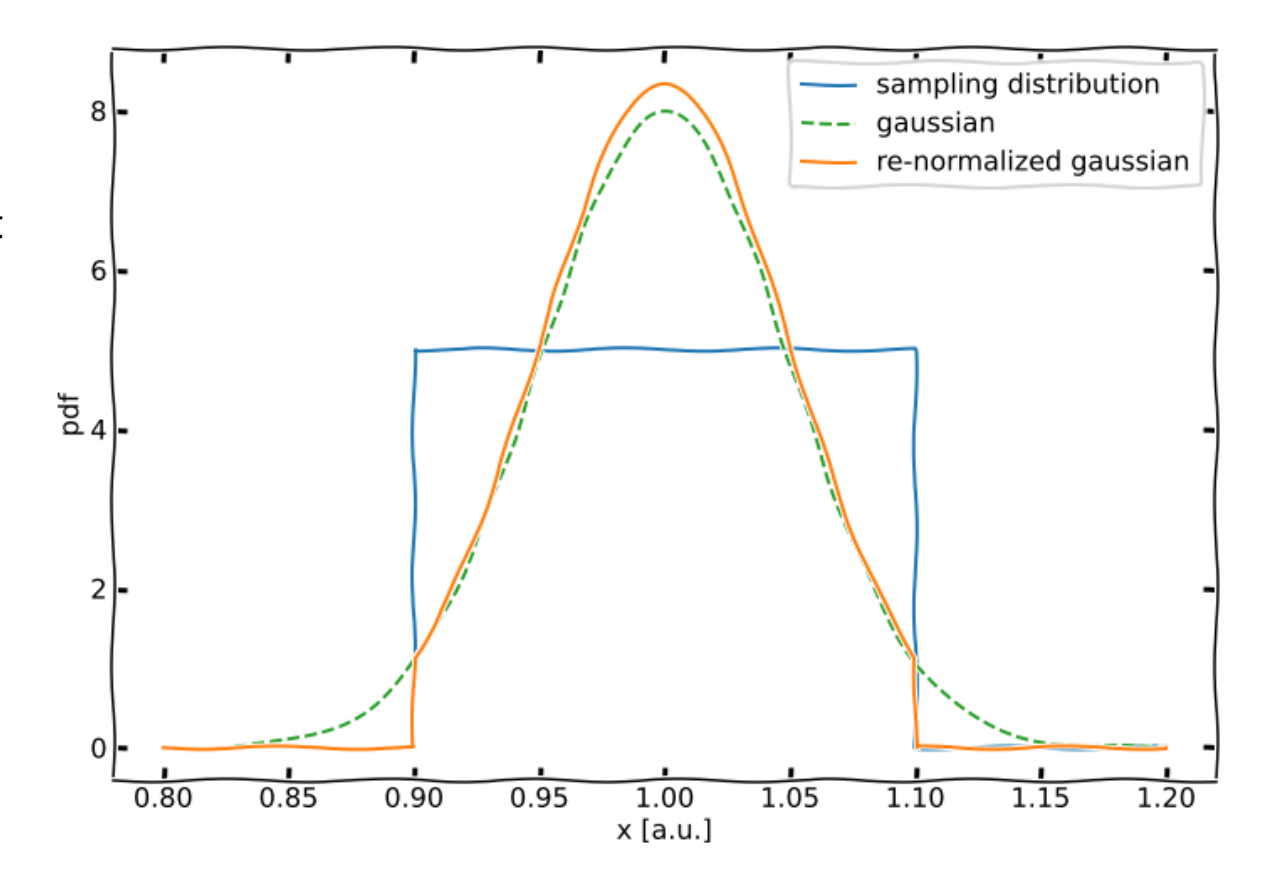

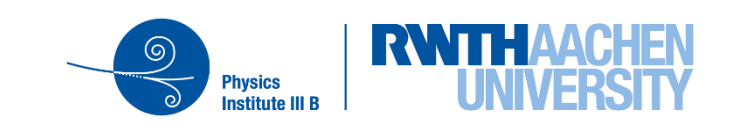

## **SnowStorm Simulation Sets – How To use them**

- All SnowStorm parameters, ice-model settings, etc. are stored in M and S frames
	- − All SnowStorm simulations can be processed/used in the same way as previous/other NuGen simulations
	- ➢ Make sure to not drop M+S frames during further processing of the files
- You can use any recent combo/icetray version for processing that can deal with custom frame types
	- − combo/V01-00-02 was used for production which is available in /cvmfs/icecube.opensciencegrid.org/…

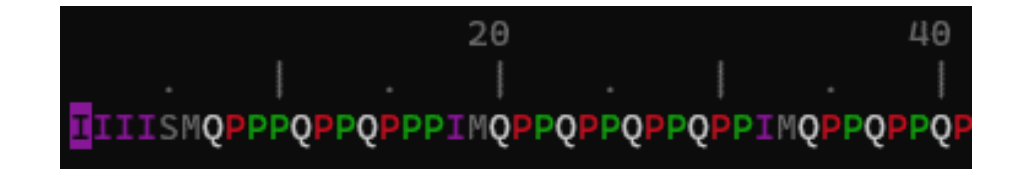

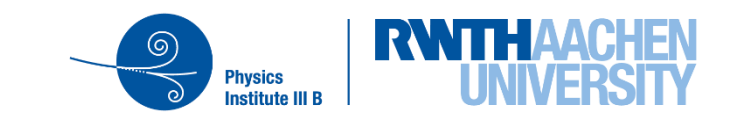

17

- All SnowStorm parameters, ice-model settings, etc. are stored in (new) M and S frames
	- − All SnowStorm simulations can be processed/used in the same way as previous/other NuGen simulations
	- ➢ Make sure to not drop M+S frames during further processing of the files
- You can use any recent combo/icetray version for processing that can deal with custom frame types
	- − combo/V01-00-02 was used for production which is available in /cvmfs/icecube.opensciencegrid.org/…

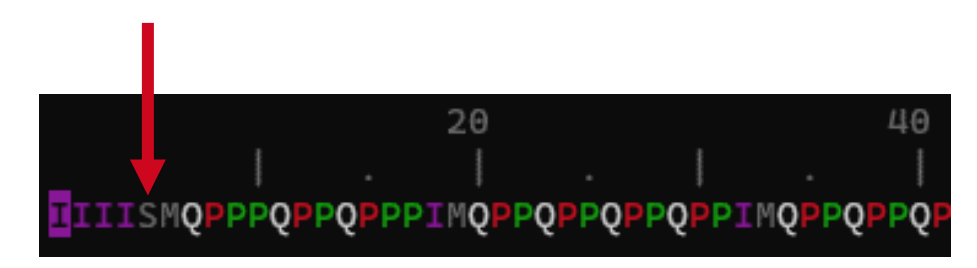

- S-Frame:
	- − Only one per file
	- − Simulation frame for bookkeeping:
		- **·** initialized SnowStorm parametrizations (parameters)
		- SnowStorm sampling distributions

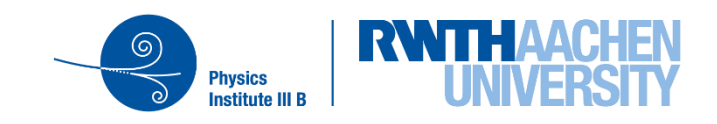

- All SnowStorm parameters, ice-model settings, etc. are stored in (new) M and S frames
	- − All SnowStorm simulations can be processed/used in the same way as previous/other NuGen simulations
	- ➢ Make sure to not drop M+S frames during further processing of the files
- You can use any recent combo/icetray version for processing that can deal with custom frame types
	- − combo/V01-00-02 was used for production which is available in /cvmfs/icecube.opensciencegrid.org/…

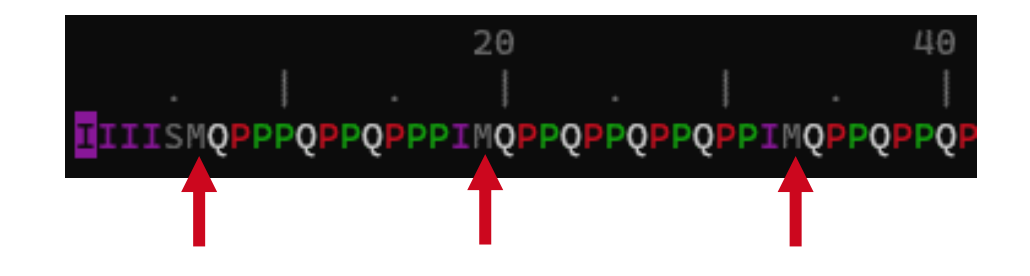

- S-Frame:
	- − Only one per file
	- − Simulation frame for bookkeeping:
		- **·** initialized SnowStorm parametrizations (parameters)
		- SnowStorm sampling distributions
- M-Frame:
	- − One per every "bunch" of events
	- − Sampled SnowStorm parameters
		- It also tells you how many events/frames the icemodel was applied to during simulation (before triggering)

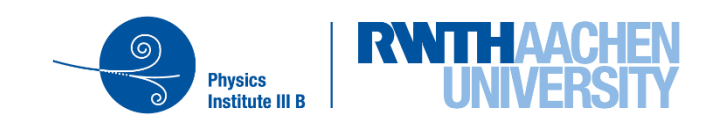

## **SnowStorm – Reading the Frame Objects**

- $\checkmark$  A ["snowstorm parameter wrapper"](https://code.icecube.wisc.edu/projects/icecube/browser/IceCube/projects/finallevel_filter_diffusenumu/trunk/python/snobo_parameters.py) exists taking care of all the different frame objects
- $\checkmark$  It creates a "SnowstormParameterDict" with a simple mapping of parameter name  $\rightarrow$  value in the M-Frame
	- − Like the I3MCWeightDict from NuGen
	- − Single frame object with all important information for the user
	- − Works with I3HDFWriter
- $\triangleright$  This was not applied for Level2 during initial production but on later analysis level only…
- ➢Will add this for the second round of SnowStorm MC production

## **M(odel)-Frame**

- SnowstormEventsPerModel
	- − Number of events this ice model was originally being applied to (on generation level, i.e. before triggering)
- SnowstormParameterDict

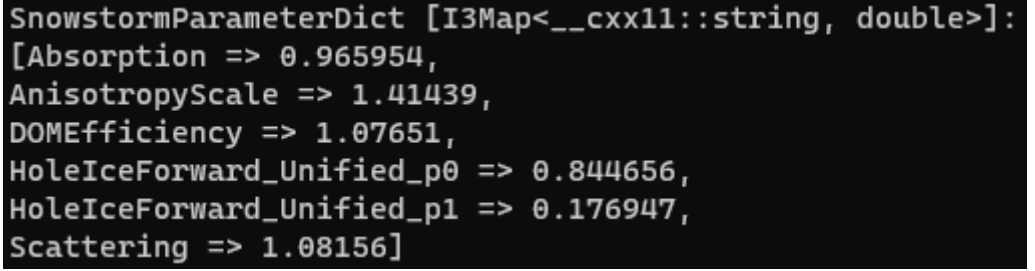

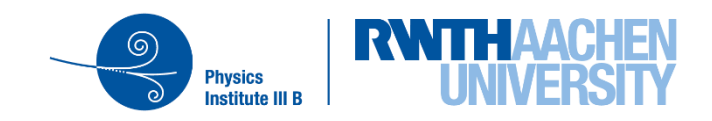